# *FICHE FORMATION | POWER BI FICHE FORMATION*

. . .

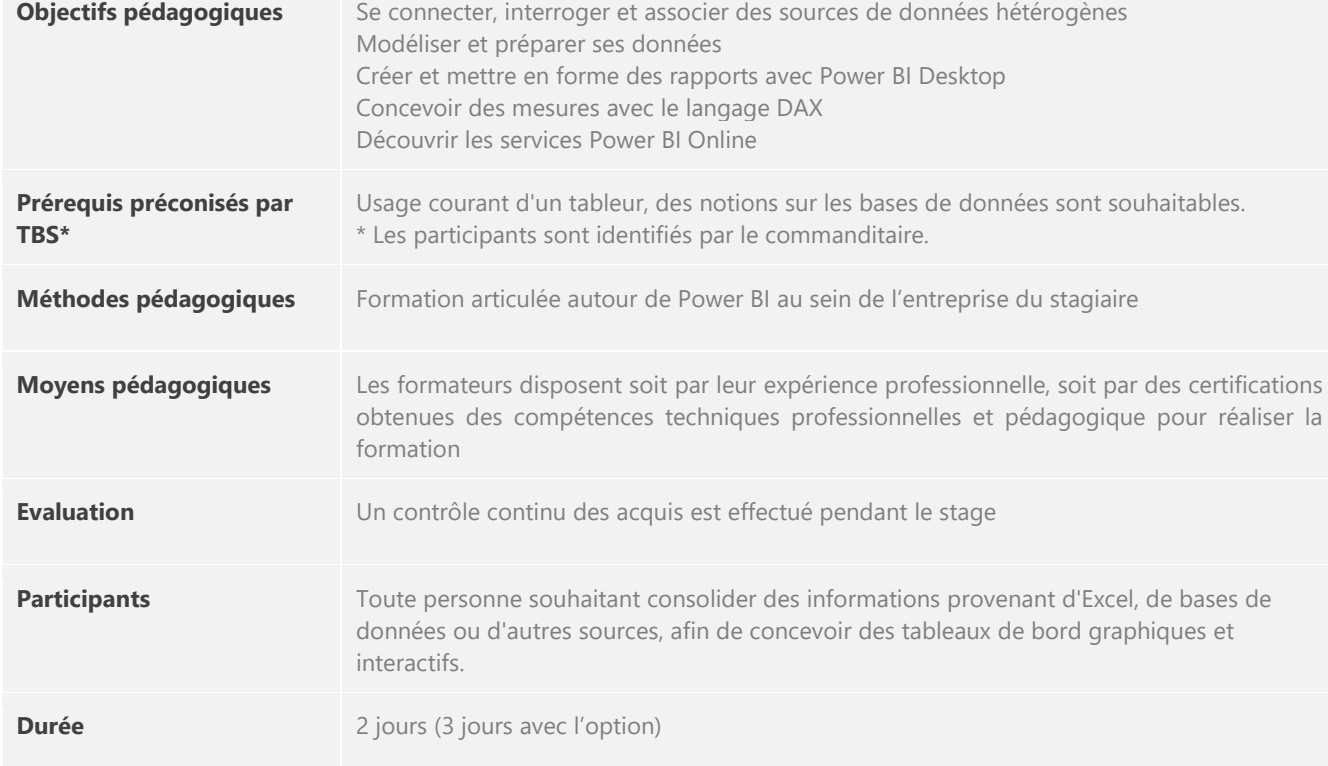

POWER BI

**LANDER** 

Mis à jour en octobre 2023

J

TALENT<br>BUSINESS<br>SOLUTIONS

 $\star$ 

*PLAN DE FORMATION*

*Jour 1*

## **DEVELOPPEMENT & MODELISATION**

- **Introduction**
- Power BI Desktop Prendre en main l'outil  $\mathbf{F}$
- **Power BI Desktop Transformer**
- ▶ Power BI Desktop Modéliser

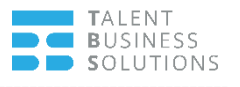

*Jour 2*

### **REPORTING**

- $\blacktriangleright$  Introduction
- Power BI Desktop Prendre en main l'outil  $\blacktriangleright$
- Power BI Desktop Concevoir des rapports K
- ▶ Power BI Service Prendre en main l'outil
- ▶ Power BI Service Publier & Partager
- Power BI Mobile K.

*Jour 3 (option)*

### **ADMINISTRATION**

- Gérer les licences
- Réaliser une passerelle et un rafraîchissement des données K
- K Gérer le développement
- Gérer la collaboration K
- Administrer la plateforme K
- Administrer la sécurité K
- Déployer K

### **EXERCICES PRATIQUES :**

Des exercices pratiques seront réalisés au cours de cette formation. Ces exercices permettront aux participants de prendre l'outil en main et de réaliser les différentes actions présentées par le formateur.